*For the students of*

*B.C.A, Sem: IInd*

# *Name of Paper- ACCOUNTING AND FINANCIAL MANAGEMENT (Unit I and 2\_\_)*

*Prepared by: \_\_Mr. SAKSHAM KUMAR SRIVASTAVA\_\_\_\_\_\_\_\_\_\_\_\_\_\_\_\_*

## **Generally Accepted Accounting Principles**

The common set of accounting principles, standards and procedures that companies use to compile their financial statements. GAAP are a combination of authoritative standards (set by policy boards) and simply the commonly accepted ways of recording and reporting accounting information. Accountants use generally accepted accounting principles (GAAP) toguidetheminrecordingand reporting financial information. GAAP comprises a broadset of principles that have been developed by the accounting profession and the Securities and Exchange Commission (SEC). Two laws, the SecuritiesAct of 1933 and the Securities Exchange Act of 1934, give the SEC authority to establish reporting and disclosure requirements. However, the SEC usually operates in anoversight capacity, allowing the FASB and the Governmental Accounting Standards Board (GASB) to establish these requirements. The GASB develops accounting standards for state and localgovernments.

The current set of principles that accountants use rests upon some underlying assumptions. The basic assumptions and principles presented on the next several pages are considered GAAP and apply to most financial statements. In addition to these concepts, there are other, more technical standards accountants must follow when preparing financial statements. Some ofthese are discussed later in this book, but other are left for more advancedstudy.

## **BASIC ACCOUNTING CONCEPTS**

Accounting is a system evolved to achieve a set of objectives. In order toachieve the goals, we need a set of rules or guidelines. These guidelines are termed here as "BASIC ACCOUNTING CONCEPTS". The term concept means an idea or thought. Basic accounting concepts are the fundamental ideas or basic assumptions underlying the theory and profit of FINANCIAL ACCOUNTING. These concepts help in bringing about uniformity in the practice of accounting. In accountancy following concepts are quitepopular.

#### **1. Business EntityConcept:**

In this concept"Business istreated asseparatefromtheproprietor".AlltheTransactions recorded in the book of Business and notin the books of proprietor. The proprietoris also treated as a creditor for the Business. In case this concept is not followed, affairs of the business will be mixed with the personal transactions of the proprietor and the true picture of the business will not be known. Even the proprietor isregarded as creditorto the extent of thecapitalcontributedby himto thebusiness.

#### **2. Going ConcernConcept:**

This concept relateswith the long life of Business. The assumption is that business will continue to exist for unlimited period unlessit is dissolved due to some reasons or the other.it is for thisreason that fixed assets are recorded at original cost and are depreciated onthebasisoftheir expected life rather than on the basis of marketvalue.

#### **3. Money MeasurementConcept:**

In this concept"Only those transactions are recordedinaccountingwhichcanbeexpressedin terms of money, those transactions which cannot beexpressed in terms of money are not recorded in the books of accounting". Non-monetary events such as retirement ofmanager, sales policy of management, working conditions of workers etc. cannot berecorded in accounting books.

#### **4. CostConcept:**

According to this concept, an asset is recorded at its cost in the books of account. i.e., the pricewhich is paid at the time of acquiring it. In balance sheet, these assets appear not at cost price every year, but depreciation is deducted and they appear at the amount, which is cost, less classification.

#### **5. Accounting PeriodConcept:**

Every Businessman wants to know the result of his investment and efforts after acertain period. Usually one-year period is regarded as an ideal for this purpose. This period is called AccountingPeriod. It depends on the nature of the business and object of the proprietor ofbusiness.

#### **6. Dual AspectConcept:**

According tothis concept "Every businesstransactionshastwoaspects",oneisthereceiving benefit aspect another one is giving benefitaspect. The receivingaspect is termed as 'Debit';where asthe giving aspect is termed as "Credit". Therefore, for everydebittherewillbe corresponding credit. The dual aspect is also expressed in another form of equation asunder.

 $\text{Capital} + \text{Liabilities} = \text{Assets}$ 

Capital = Assets –Liabilities

#### **7. Matching CostConcept:**

According to this concept "The expenses incurred during an accounting period, e.g., if revenue is recognized on all goods sold during a period, cost of those good sole should also be charged to thatperiod.

## **ACCOUNTING CONVENTIONS**

Accounting is based on some customs or usages. Naturally accountantsareheretoadoptthat usage or custom. They aretermed as convert conventions in accounting. The followingare some of the important accountingconventions.

#### **1. Convention of FullDisclosure:**

According tothis conventionaccountingreportsshoulddisclosefullyandfairlytheinformation. They purport torepresent.Theyshouldbepreparedhonestly and sufficiently disclose information which is if material interest to proprietors, present and potential creditors and investors. The companies act, 1956 makes it compulsory to provide all the information in the prescribed form. Full disclosure does not mean disclosure of each and every item of information. It only means disclosure of such information which is of significance toowners, investors and creditors.

#### **2. Convention ofMateriality:**

Under this convention the trader records importantfactoraboutthecommercialactivities.Inthe form of financial statements if any unimportant information is to be given for the sake of clarity it will be givenasfootnotes.Its means unimportant mattes should be either left out or merged with otheritems.

#### **3. Convention ofConsistency:**

It means that accounting method adopted should not be changedfrom yeartoyear. It means thatthere should be consistent in the methodsor principlesfollowed. Or elsethe results of a year cannot be conveniently compared with that of another.Ifchangebecomesnecessarythechange and its effect should be statedclearly.

#### **4. Convention ofConservatism:**

This convention isbased onthe policy of playing safe. According to this convention all possible or expected losses should be provided for but unearned or unrealized profit should be left out. This convention warns the trader not to takeunrealized income into account. That iswhy the practice of valuing stock at cost or market price whichever is lower is in vague. It takes in to consideration all prospective losses but leaves all prospectiveprofits.

## **Accounting System**

There are two systems in Accounting. They are

1. Single EntrySystem 2. Double entrysystem

#### **Single Entry System:**

The system which does not totally follow the principles of double entry system is called single entry system. Under this system complete record of each and every transaction is notmaintained. Under this methodrealandnominalaccountsarenotmaintained.Transactionsarerecordedonly in cash book and only personal accounts aremaintained. It isnot proper to ca**l**it 'system' because it is not based on any scientific system like Double entrysystem.

#### **Double Entry System:**

According tothis system every transactionhastwoaspectsi.e.onepartreceivingandanotherpart is giving aspect. When wereceive something, we give something else in return. This method of writing every transactionin two accounts is known as 'Double Entry System'. Every transaction isdivided into two aspects, debit and credit. One account is to be debited and another account is to be credited for every transaction in order tohave a complete record of thesame. Every transaction affects two accounts in opposite direction. A transaction has to be recorded in two different accounts on opposite sides of an equal value. Both theaccounts cannot be debited orcredited.

#### **Classifications of Accounts:**

An account isa summary of the record of all the transactions relating to a person, asset, expenses or gain. It has two sides the lefthand ca**l**edthe 'debit' side and the right hand side ca**l**ed'credit' side. Accounts are broadly classified into two heads. Theyare

- 1. Personal Accountand
- 2. ImpersonalAccount.

Impersonal account later divided into Real Account and Nominal Account

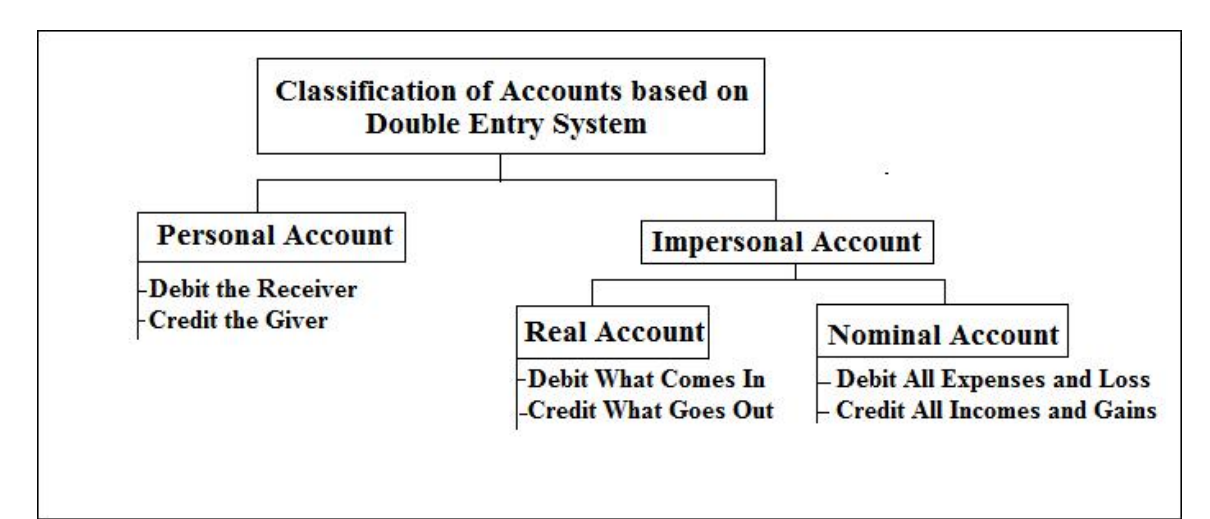

## **Personal Account:**

It is related to persons with who a concern carries on business. They are

- $\triangleright$  Natural persons such as Raju, Rani, Suresh etc.
- Artificial persons such as Andhra Bank and Universal Trading Companyetc.
- $\triangleright$  Representative personal accounts such as outstanding salaries, prepaid insurance accounts etc.

#### **Real Account:**

Accounts relating toproperties or assets of a trader areknownasrealaccounts.Itincludestangible assets such as buildings, furniture, cash etcand also intangible assets such as good will, trade-marksetc.

#### **Nominal Account:**

Accounts dealing with expenses, gains, losses, and incomes are called Nominal Account, Example:- Wages, Salaries, Interest, Commission Received.

## **Journal Entries**

Journal is books for recording daily transaction. All the business transactionsare recorded in this book in a chronological order. It is a book of prime, original orfirst entry, as all business transactions are first recorded in the journal. Journals help in thepreparation of accounts in the ledger. The process of recording transaction in Journal istermed as 'Journalising'. The journalisrules asfollows. Format for Journal Entries:

#### **Journal Entries in the books of XXX Company**

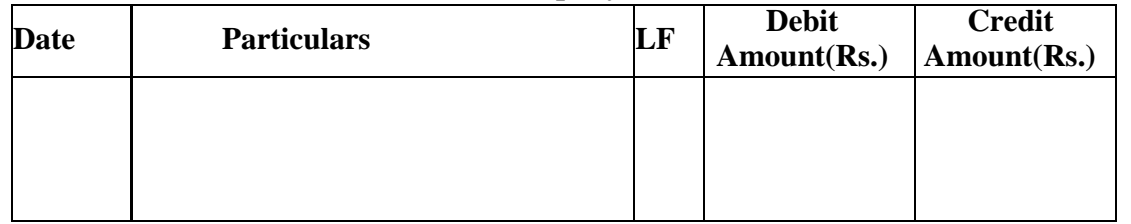

#### Column 1:

**Date:** the date on which the transaction has taken place is entered in the column.

#### Column 2:

**Particulars:** in the first line, the name of the account to be debited is written. The Word'Dr' is written at the end of the first line.In the second lime some space is left and the word 'To' is written before the name of the account to be credited. Then thename of the account to be credited iswritten. A brief explanation usual y with the word 'Being' is written caled narration' the narration explains the reason for debiting and crediting the particular accounts and helps one to understand the nature and purpose of the journal entry at a futuredate.

#### Column 3:

**L.F.:** it stands for 'Ledger Folio'. In this column the page number on which the various accounts appear in the ledger areentered.

#### Column 4:

**Debit (Amount):** In this column the amount to be debited against the Debit account is written

#### Column 4:

**Credit (Amount):** In this column the amount to be credited against the Credit account is written.

#### ILLUSTRATION 1:

Journalize the following transactions in the books of Rama Krishna:

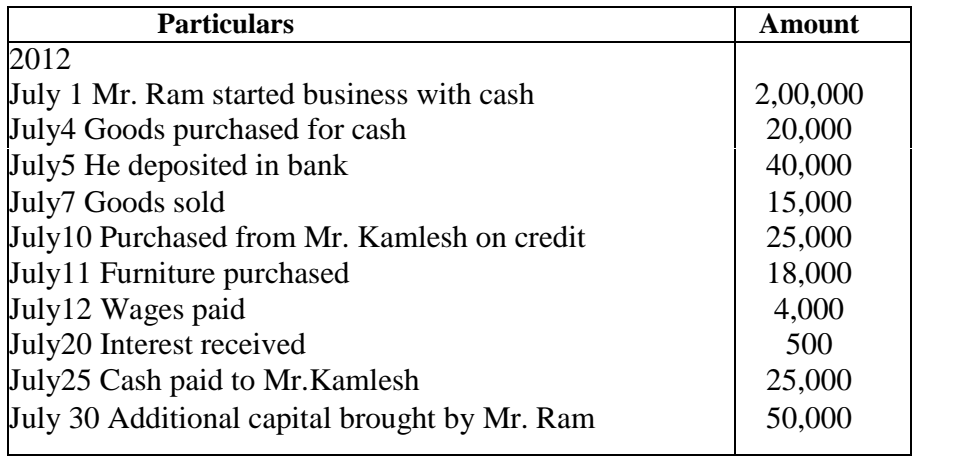

| <b>Date</b>   | <b>Particulars</b>                      |    | L.F | <b>Debit</b> | <b>Credit</b> |
|---------------|-----------------------------------------|----|-----|--------------|---------------|
|               |                                         |    |     | (Amount) Rs. | (Amount) Rs.  |
| July-1-2012   | Cash A/c                                | Dr |     | 2,00,000     |               |
|               | To Capital A/c                          |    |     |              | 2,00,000      |
|               | (Being start of business by             |    |     |              |               |
|               | Ram)                                    |    |     |              |               |
| July -4-2012  | Purchase A/c To                         | Dr |     | 20,000       |               |
|               | CashA/c                                 |    |     |              | 20,000        |
|               | (Being Purchased Goods for              |    |     |              |               |
|               | Cash)                                   |    |     |              |               |
| July -5-2012  | Bank A/c                                | Dr |     | 40,000       |               |
|               | CashA/c<br>Tо                           |    |     |              | 40,000        |
|               | (Being Deposit Cash into                |    |     |              |               |
|               | Bank)                                   |    |     |              |               |
| July -7-2012  | CashA/c                                 | Dr |     | 15,000       |               |
|               | To Sales A/c                            |    |     |              | 15,000        |
|               | (Being Sale of Goods in Cash)           |    |     |              |               |
| July -10-2012 | Purchase A/c                            | Dr |     | 25,000       |               |
|               | To Kamlesh A/c                          |    |     |              | 25,000        |
|               | (Being Purchases goods on               |    |     |              |               |
|               | credit from Kamlesh)                    |    |     |              |               |
| July-11-2012  | Furniture A/c                           | Dr |     | 18,000       |               |
|               | To Cash A/c                             |    |     |              | 18,000        |
|               | (Being Furniture Purchased)             |    |     |              |               |
| July-12-2012  | Wages A/c                               | Dr |     | 8,000        |               |
|               | To Cash A/c                             |    |     |              | 8,000         |
|               | (Being Wages paid in Cash)              |    |     |              |               |
| July-20-2012  | Cash $A/c$                              | Dr |     | 500          |               |
|               | To Interest A/c                         |    |     |              | 500           |
|               | (Being Receipt of Interest)             |    |     |              |               |
| July -25-2012 | Kamlesh A/c To                          | Dr |     | 25,000       |               |
|               | Cash A/c                                |    |     |              | 25,000        |
|               | (Being Payment of Credit                |    |     |              |               |
|               | Purchases)                              |    |     |              |               |
| July -30-2012 | CashA/c                                 | Dr |     | 50,000       |               |
|               | To Capital A/c (Being                   |    |     |              | 50,000        |
|               | Introductionof                          |    |     |              |               |
|               | <b>Additional Capital in Business</b> ) |    |     |              |               |

**Solution: Journal Entries in the Books of Ram Company**

ILLUSTRATION 2: Journalize the following transactions in the books of Ravi:

| <b>Particulars</b>                      | Amount    |
|-----------------------------------------|-----------|
| 2008                                    |           |
| March 1 Purchase of goods from ram      | 3, 20,000 |
| March10 Paid rent for the month         | 2,000     |
| March11 Purchase of Machine             | 1,00,000  |
| March12 Paid salaries                   | 12,000    |
| March15 Paid to ram                     | 1,00,000  |
| March <sub>20</sub> Sold goods to shyam | 20,000    |
| March25 Received from shyam             | 30,000    |
| March31 Received cash from cash sales   | 2,50,000  |
| March31 Wages paid                      | 5,000     |
|                                         |           |

**Solution:** Journal Entries in the Books of Ravi Company

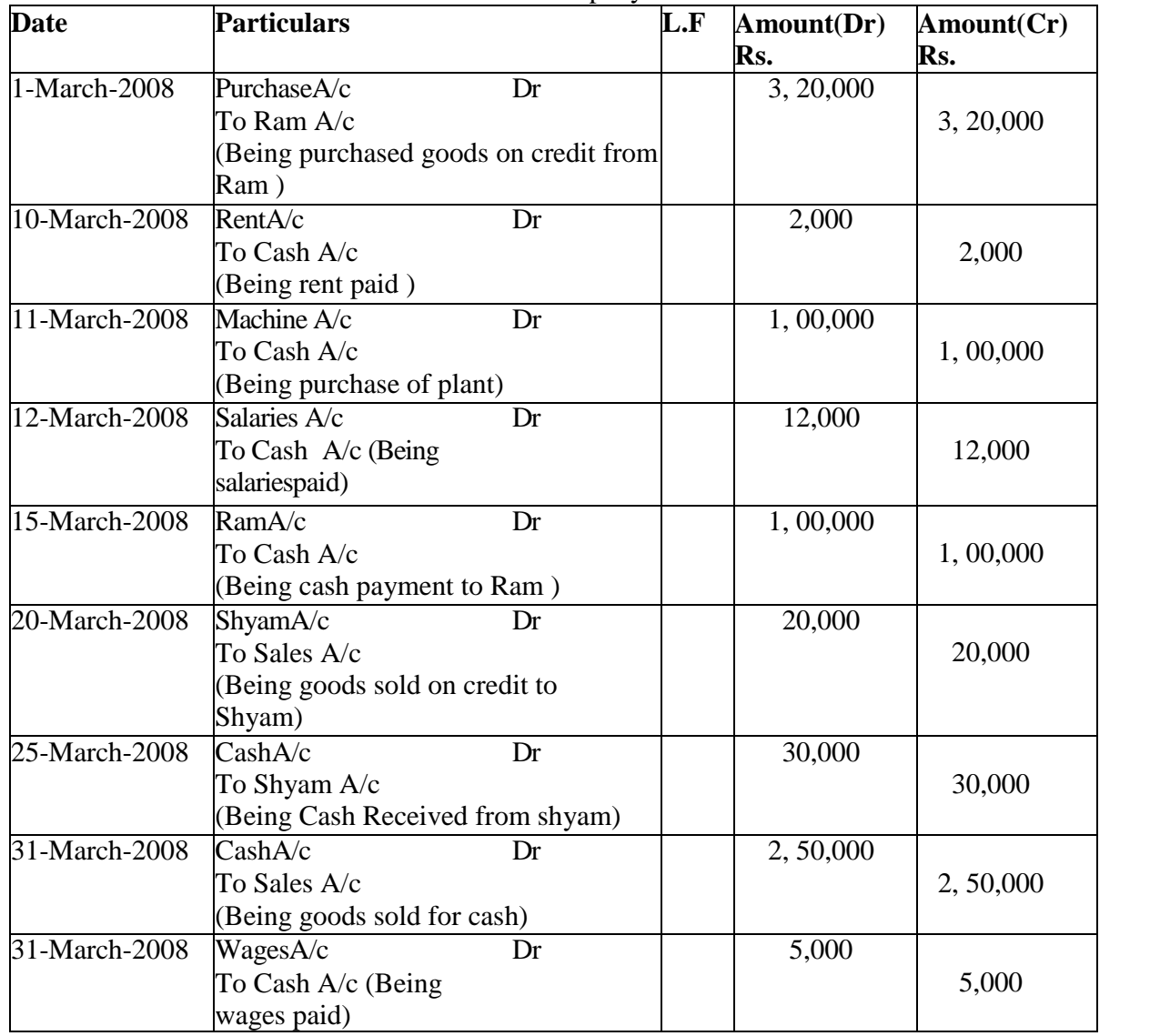

**Illustration:3**Following are the transactions in the month of January, 2009 of Mr. Prasad & Co:

Jan 1 Purchase goods worth Rs. 5,000 for cash less 20% trade discount and 5% cash discount. Jan 4 Purchase of goods from Bharat Rs. 5,000 Jan 12 Sold goods to Rohanon credit Rs. 600 Jan 18 Sold goods to Ram for cash Rs.1000. Jan 20 Paid salary to RatanRs. 2000 Jan 26 Interest received from MadhuRs. 200 Jan 31 Sold goods for cash Rs. 500. Jan 31 Withdrew goods from business for personal use Rs. 200

## **Solution: Journal Entries in the Books of Mr.Prasad& Co**

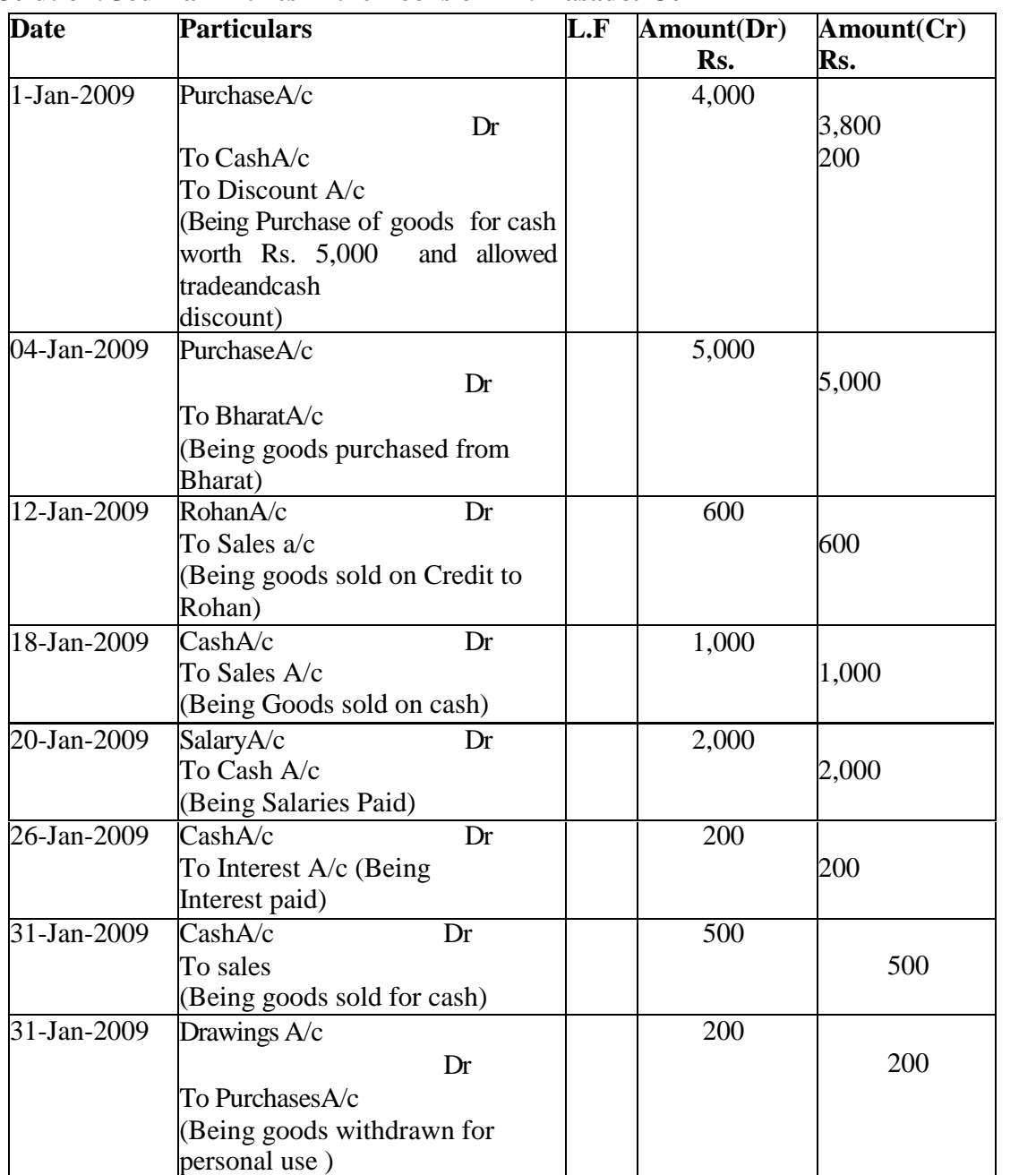

## **Ledgers**

It is a book of final entry. All business transactions are first recorded inthe journal and finallyrecorded in It is a book of final entry. All business transactions are first recorded inthe journal and finally recorded in<br>the ledger. The process of transferring thetransaction from journal to the ledger is called posting. Ledger is the main or principal or most important book of the business ledger is a book where the various accounts pertaining to a particular person thing or service are grouped together in one place in the form of an account. It containsaccounts for all the persons with whom the business deals, for all the assets or things held by the business and for all the expenses incurred and incomes earned by the business. Ledger may be defined as a bookwhich contains records of all transaction permanently in a summarisedand classifiedform. is the main or principal or most important book of the business ledger is a book where the ccounts pertaining to a particular person thing or service are grouped together in one place in of an account. It contains accounts I business transactions are first recorded inthe journal and finally recorded in transferring the<br>transferring the ledger is called positing. To some increase increase<br>of a particular person thing or service are grouped to ransaction permanently in a<br>permanently in a<br>permanent of the determined in<br>of the table. At the end of the

The following are the guidelines for posting transactions in the ledger.

After the completion of Journal entries only posting is to be made in the ledger.

For each item inthe Journal aseparate account isto be opened. Further, foreach new item a new account is to beopened.

Depending upon the number of transactions spacefor each account is to be determined in theledger.

For each account theremust be a name. This shouldbe written in the top of thetable. At the end of the name, the word "Account" is to beadded.

The debit side of the Journal entry is to be posted on the debit side of the account, by startingwith 'TO". The debit side of the Journal entry is to be posted on the debit side of the account, by<br>artingwith "TO".<br>The credit side of the Journal entry is to be posted onthe debit side of the account, by starting

with 'BY".

The journal entries should be posted to the ledger accounts in the order of theirdates.<br>Format for Ledger Posting:

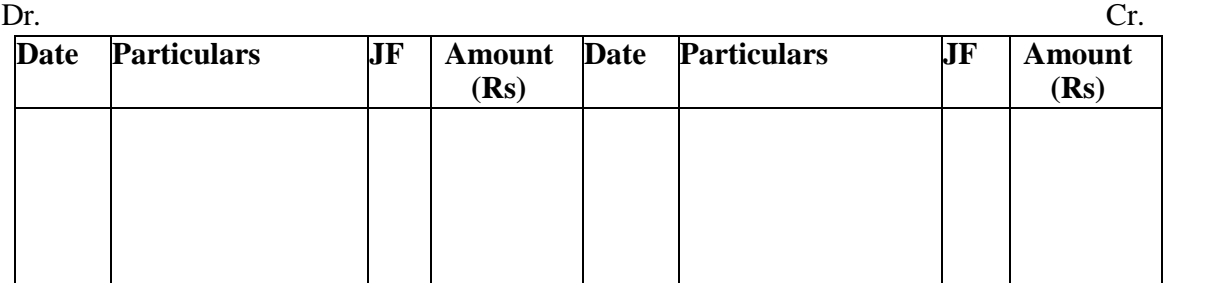

Format for Ledger Posting:

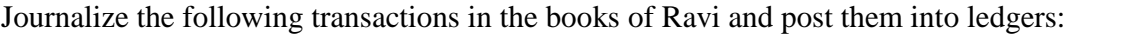

| <b>Particulars</b>                      | <b>Amount</b> |
|-----------------------------------------|---------------|
| 2008 March 1 Started business with cash | 4,50,000      |
| March 1 Purchase of goods from ram      | 3, 20,000     |
| March10 Paid rent for the month         | 2,000         |
| March11 Purchase of Machine             | 1,00,000      |
| March12 Paid salaries                   | 12,000        |
| March15 Paid to ram                     | 1,00,000      |
| March <sub>20</sub> Sold goods to shyam | 20,000        |
| March25 Received from shyam             | 30,000        |
| March 31 Received cash from cash sales  | 2,50,000      |
| March <sub>31</sub> Wages paid          | 5,000         |

**Solution:** Journal Entries in the Books of Ravi Company

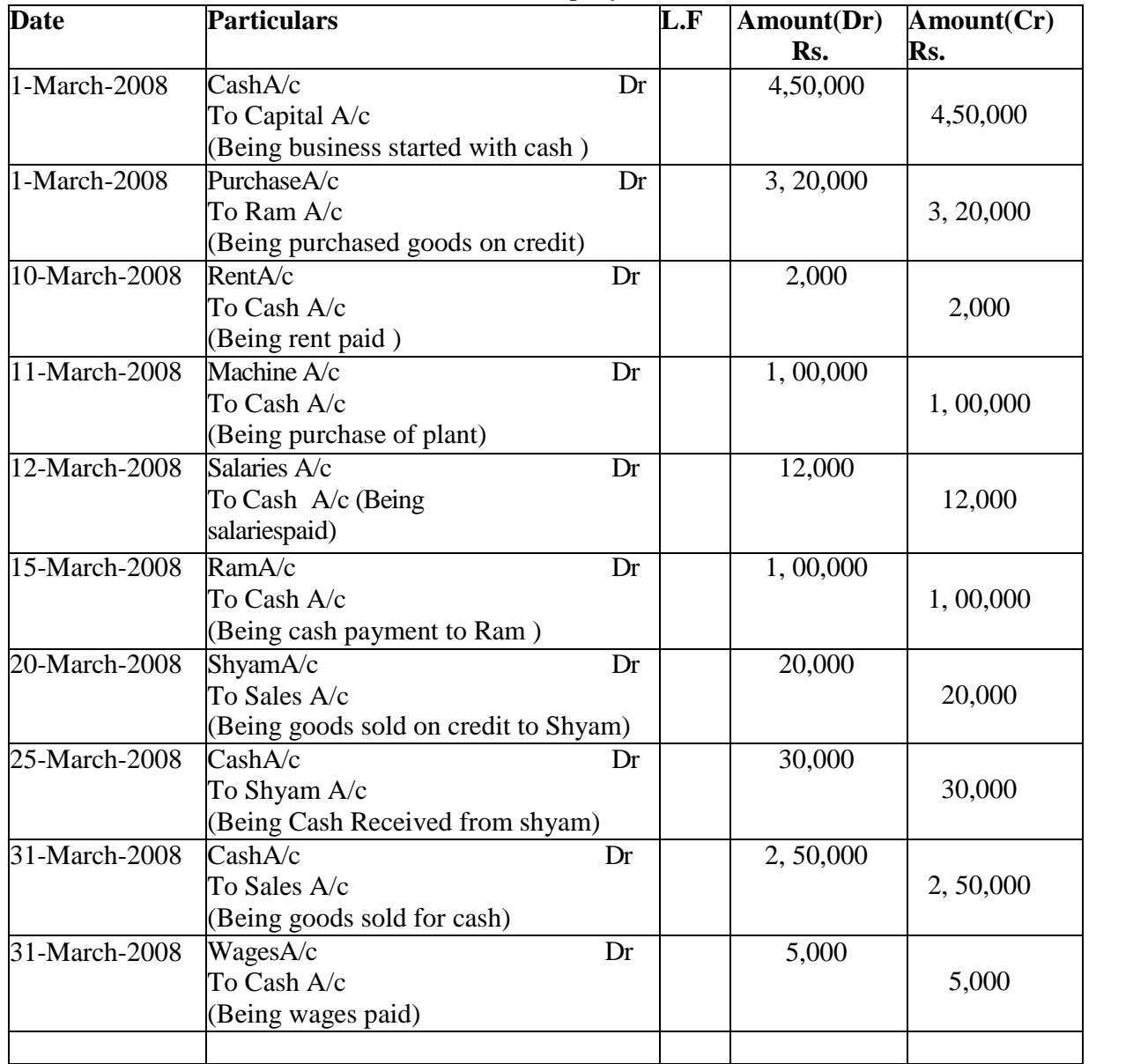

# **Ledger Posting**

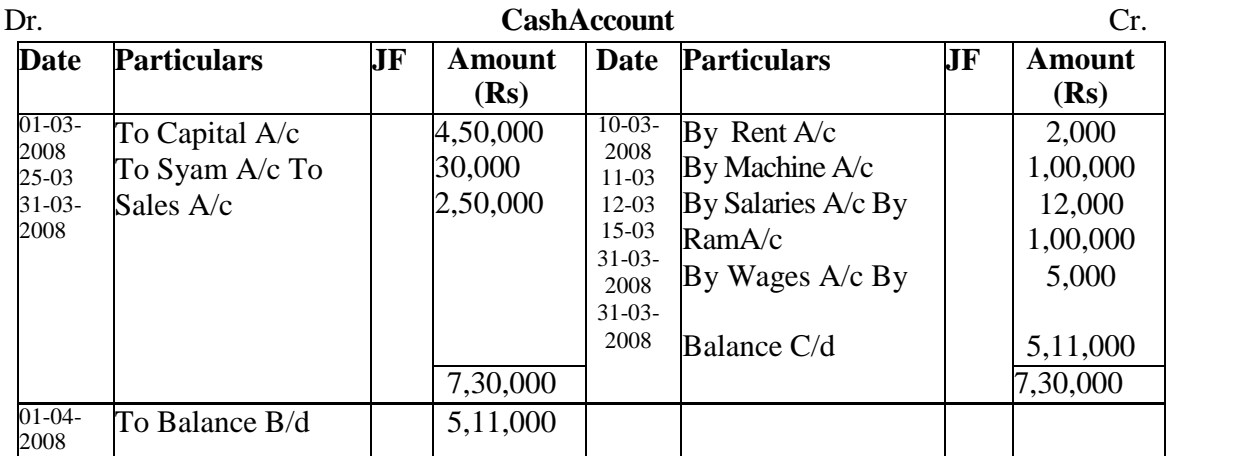

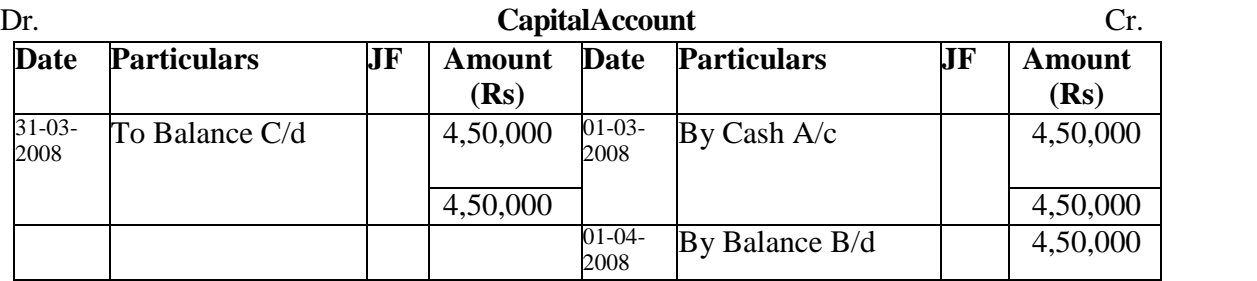

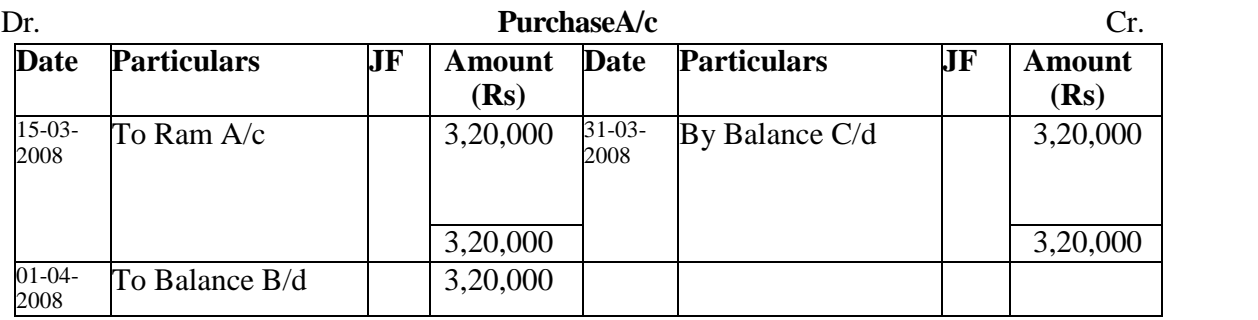

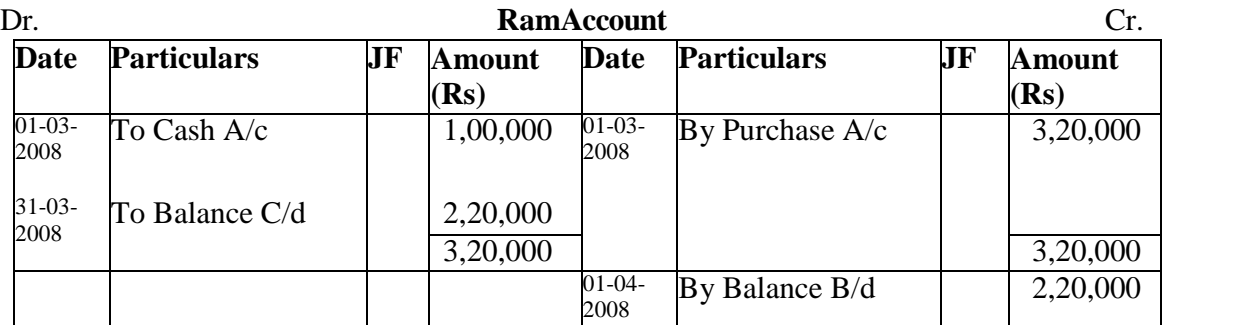

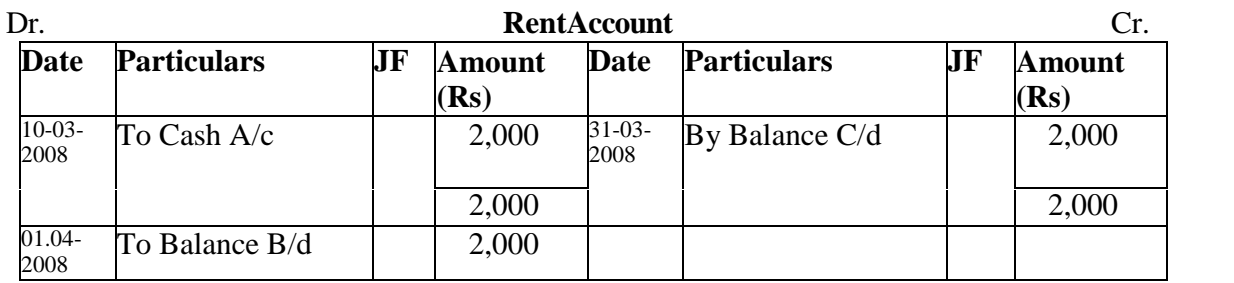

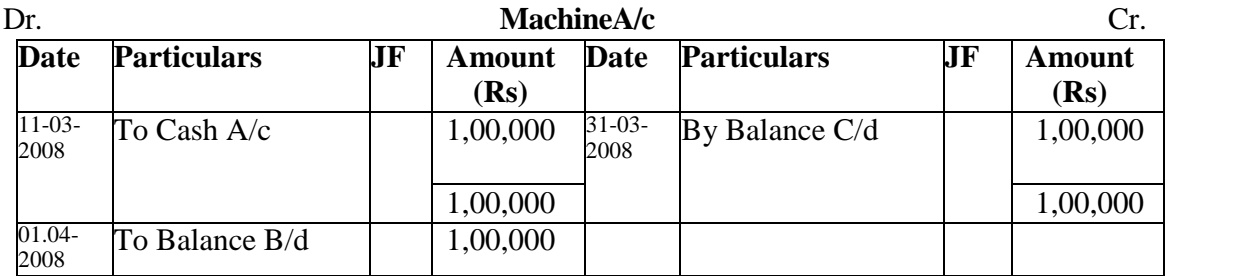

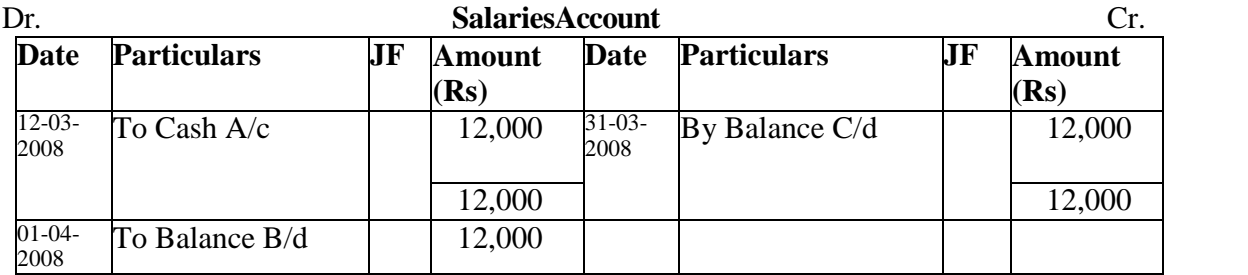

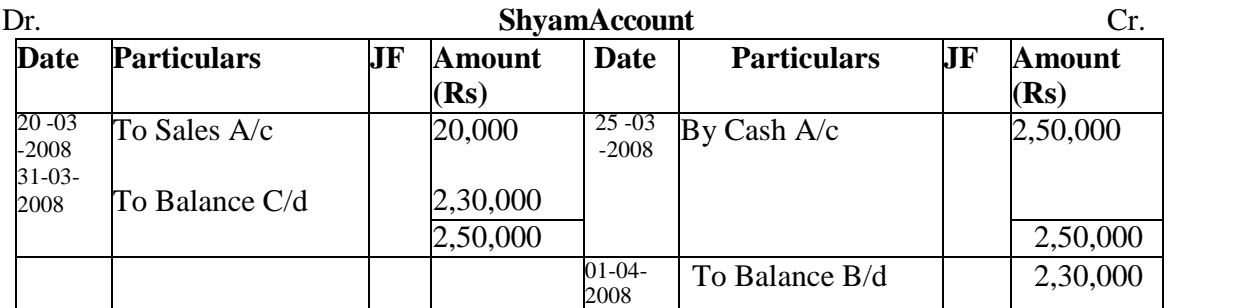

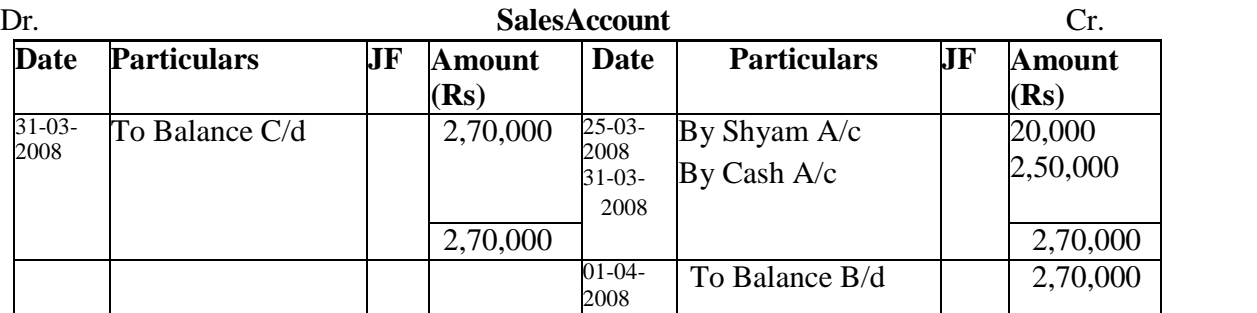

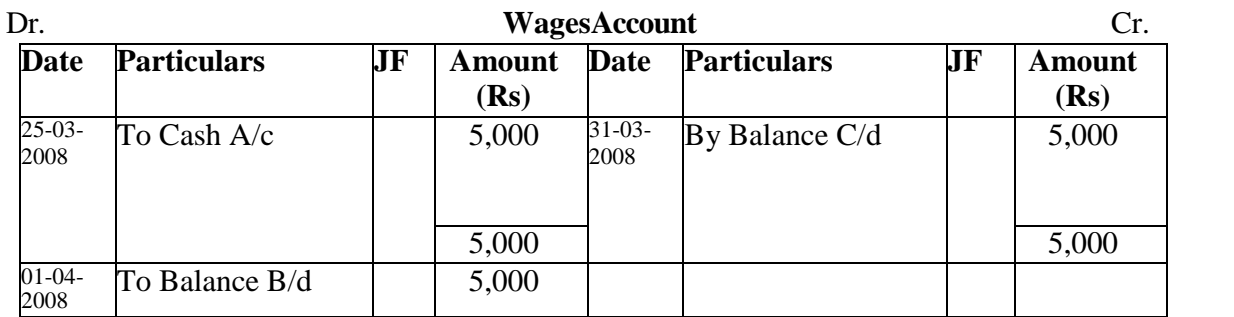

## **Trial Balance**

"Trial balance is a statement containing the balances of a**l** ledger accounts, as at any given date, arranged in form of debit and credit columns placed side by side and prepared with the object of checking the arithmetical accuracy of ledger posting. The fundamental principle of double entry system of book keeping isthat every debit has a corresponding credit and vice versa of equal moment. Therefore, the total of the debit balances must equal in aggregate to the total of the credit balances when accounts are balances when accounts arebalances.

A trail balance can be prepared in two ways. They are

- 1. TotalMethod
- 2. BalanceMethod

## **1. TotalMethod:**

Under this method, the debit totals of each account shown in the debit and credit column of the trailbalance.

#### **2. BalanceMethod:**

Under this method, the difference of each account is extracted. If the debit side of an account is bigger in amount than the credit side the difference is put in the debit column of the trail balance and if the credit side is bigger, the difference is written on the credit column of trainbalance

How to prepare Trail Balance?

- 1. Accounts dealing with assets, expenses &losses willshowndebitbalance
- 2. Accounts dealing with liabilities, incomes and gain willshow creditbalance
- 3. 'Sundry Debtors' are the total amount due from various debtors and 'Sundry Creditors" are the total amount due to various creditors
- 4. Opening stock willshow debit balance, generally closing stock will not appear in Trail Balance
- 5. Reserves and provisionssuch as General Reserve,Provisionfordoubtfuldebts, reservefor discount on debtors willshow credit balance. However Reserve for Discount on Creditors will show debitbalance.

## **Problem 1:**

From the following list of balance of Mr. X. Prepare a Trial Balance as on 30-06-2005

| <b>Particulars</b> | Amount | <b>Particulars</b>       | <b>Amount</b><br>1,000 |  |
|--------------------|--------|--------------------------|------------------------|--|
| OpeningStock       | 1,800  | Wages                    |                        |  |
| <b>Sales</b>       | 12,000 | <b>Bank Loan</b>         | 440                    |  |
| Coal               | 300    | Purchases                | 7,500                  |  |
| Repairs            | 200    | Carriage                 | 150                    |  |
| Incometax          | 150    | Debtors                  | 2,000                  |  |
| Land               | 600    | Cash in hand             | 20                     |  |
| Plant              | 750    | Machinery                | 180                    |  |
| Lighting           | 230    | Creditors                | 800                    |  |
| Capital            | 4,000  | <b>Bills</b> receivables | 60                     |  |
| Office furniture   | 60     | Office salaries          | 250                    |  |
| Patents            | 100    | Good will                | 1500                   |  |
| <b>Bank</b>        | 510    |                          |                        |  |
|                    |        | $6th$ , April set-3      |                        |  |

## **Solution:**

Trial Balance of Mr. X as on 30-06-2005

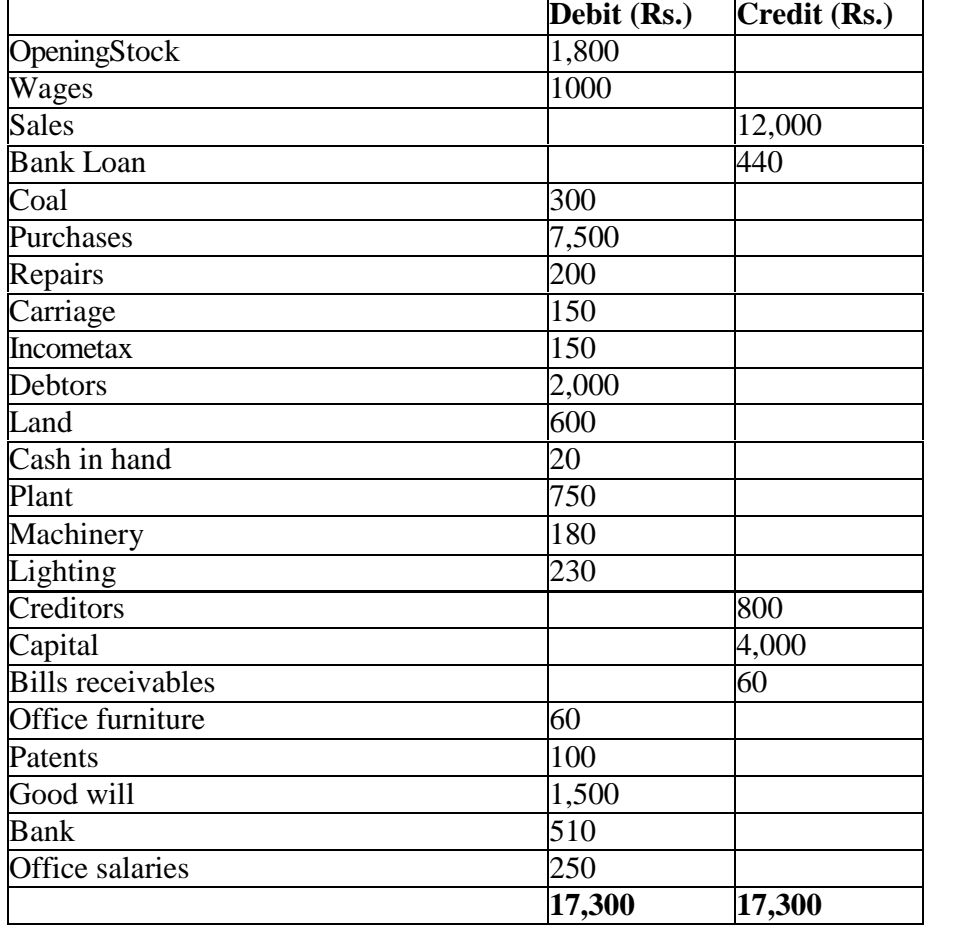

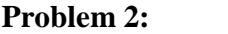

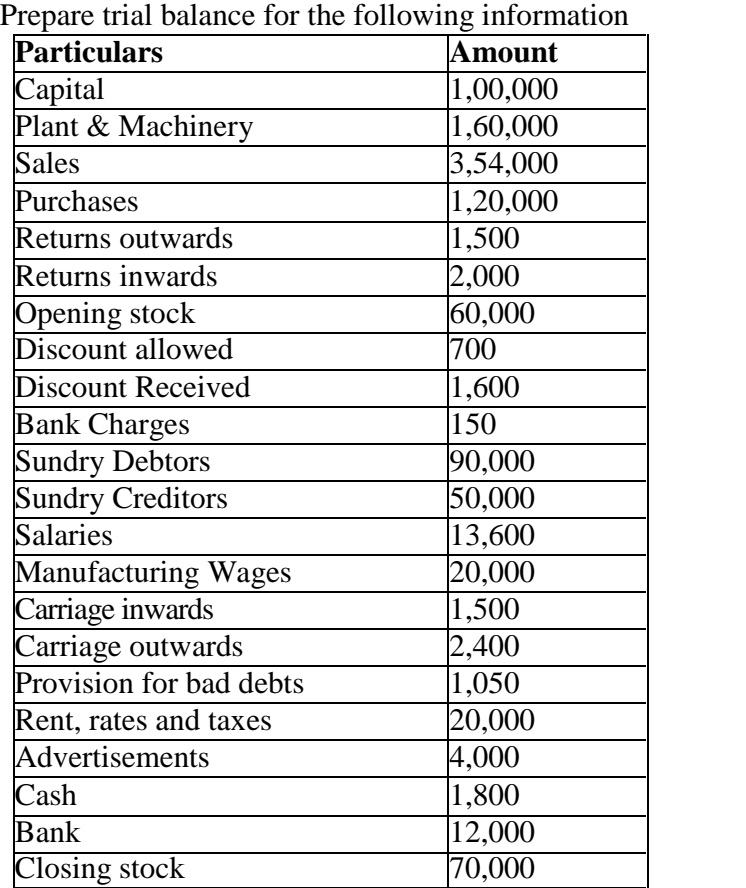

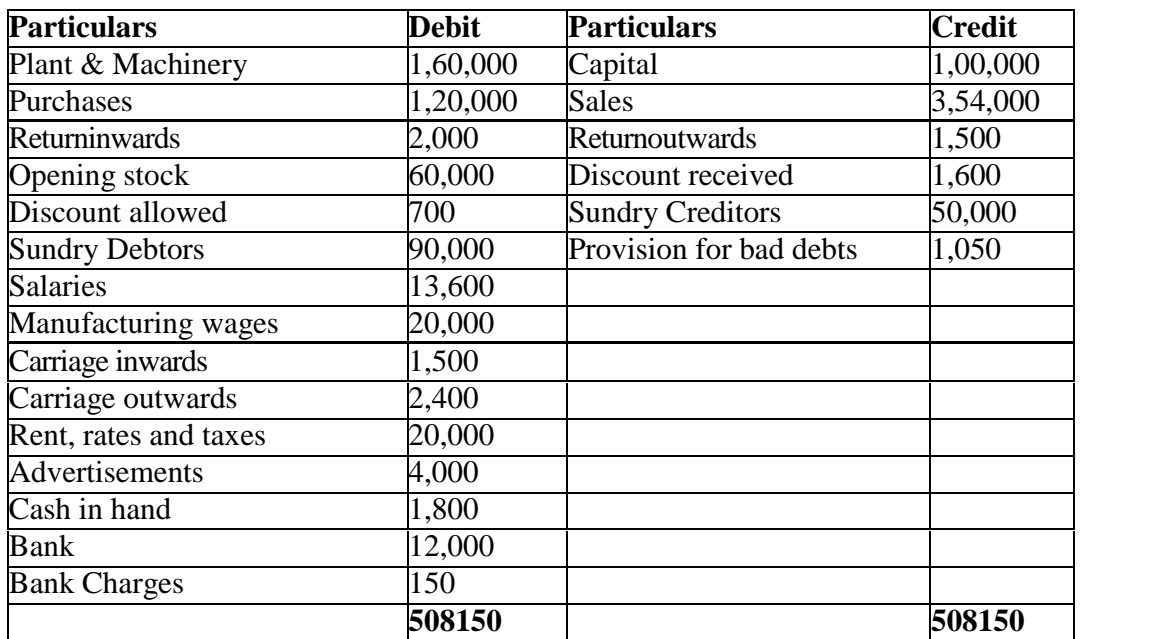